# Package 'gespeR'

March 30, 2021

<span id="page-0-0"></span>Imports Matrix, glmnet, cellHTS2, Biobase, biomaRt, doParallel, parallel, foreach, reshape2, dplyr

**Depends** methods, graphics, ggplot2,  $R$ ( $>=$  2.10)

Suggests knitr

biocViews ImmunoOncology, CellBasedAssays, Preprocessing, GeneTarget, Regression, Visualization

VignetteBuilder knitr

Type Package

Lazyload yes

Title Gene-Specific Phenotype EstimatoR

Version 1.22.0

Date 2015-07-22

Author Fabian Schmich

Maintainer Fabian Schmich <fabian.schmich@bsse.ethz.ch>

Description Estimates gene-specific phenotypes from off-target confounded RNAi screens. The phenotype of each siRNA is modeled based on on-targeted and off-targeted genes, using a regularized linear regression model.

License GPL-3

URL <http://www.cbg.ethz.ch/software/gespeR>

Collate 'Phenotypes-class.R' 'TargetRelations-class.R' 'gespeR-class.R' 'gespeR-concordance.R' 'gespeR-functions.R' 'gespeR-generics.R' 'gespeR-methods.R' 'gespeR-package.R'

git\_url https://git.bioconductor.org/packages/gespeR

git\_branch RELEASE\_3\_12

git\_last\_commit b3af830

git\_last\_commit\_date 2020-10-27

Date/Publication 2021-03-29

# R topics documented:

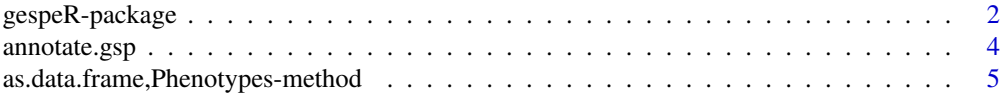

<span id="page-1-0"></span>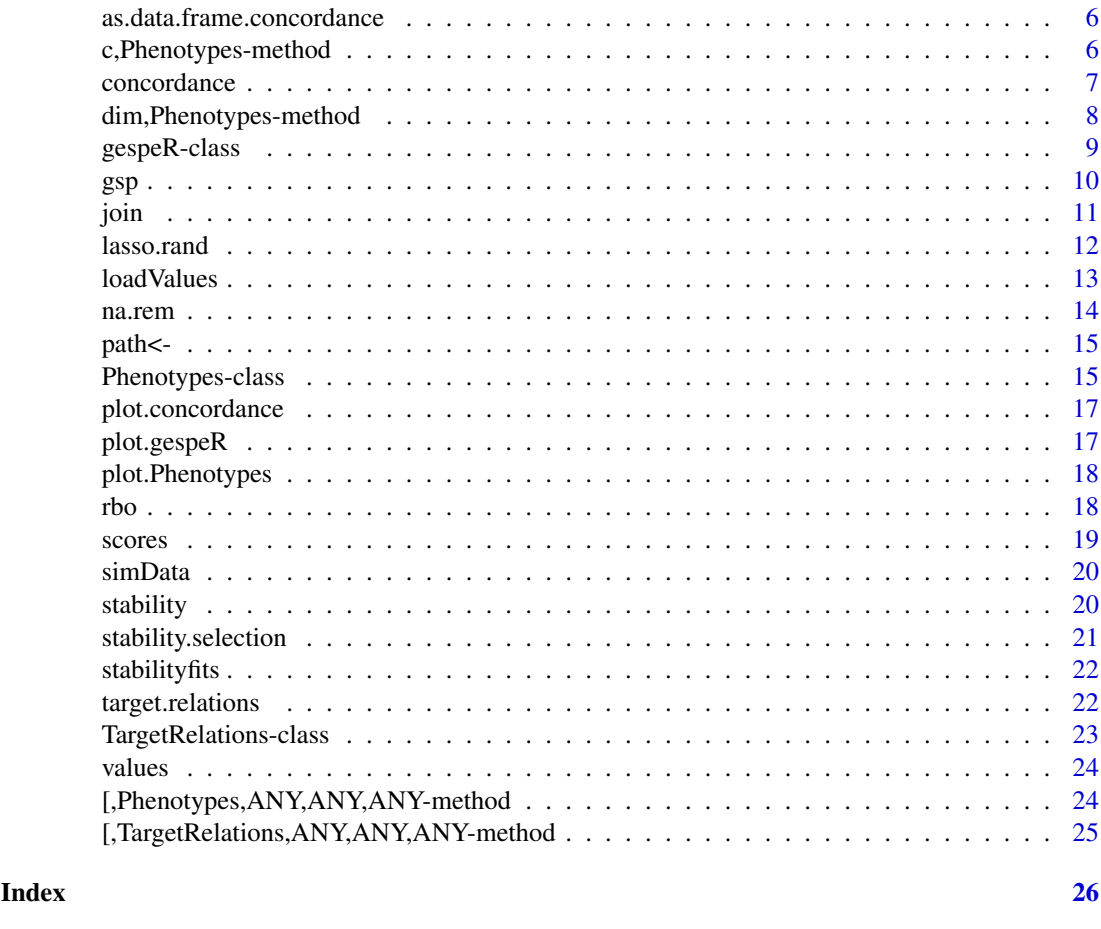

<span id="page-1-1"></span>gespeR-package *Package: Gene-Specific Phenotype EstimatoR*

# Description

This package provides a model to deconvolute off-target confounded RNAi knockdown phentypes, and methods to investigate concordance between ranked lists of (estimated) phenotypes. The regularized linear regression model can be fitted using two different strategies. (a) Cross-validation over regularization parameters optimising the mean-squared-error of the model and (b) stability selection of covariates (genes) based on a method by Nicolai Meinshausen et al.

#### Author(s)

Fabian Schmich | Computational Biology Group, ETH ZURICH | <fabian.schmich@bsse.ethz.ch>

# References

Fabian Schmich et. al, Deconvoluting Off-Target Confounded RNA Interference Screens (2014).

# See Also

[gespeR](#page-8-1)

#### gespeR-package 3

```
# Read phenotypes
phenos <- lapply(LETTERS[1:4], function(x) {
  sprintf("Phenotypes_screen_%s.txt", x)
  })
phenos <- lapply(phenos, function(x) {
 Phenotypes(system.file("extdata", x, package="gespeR"),
             type = "SSP",
             col.id = 1,col.score = 2)
})
phenos
plot(phenos[[1]])
# Read target relations
tr <- lapply(LETTERS[1:4], function(x) {
 sprintf("TR_screen_%s.rds", x)
})
tr <- lapply(tr, function(x) {
 TargetRelations(system.file("extdata", x, package="gespeR"))
})
tr[[1]]
tempfile <- paste(tempfile(pattern = "file", tmpdir = tempdir()), ".rds", sep="")
tr[[1]] \leftarrow unloadValues(tr[[1]], writeValues = TRUE, path = tempfile)
tr[[1]]
tr[[1]] <- loadValues(tr[[1]])
tr[[1]]
# Fit gespeR models with cross validation
res.cv <- lapply(1:length(phenos), function(i) {
  gespeR(phenotypes = phenos[[i]],
         target.relations = tr[[i]],mode = "cv",
         alpha = 0.5,
         ncores = 1)
})
summary(res.cv[[1]])
res.cv[[1]]
plot(res.cv[[1]])
# Extract scores
ssp(res.cv[[1]])
gsp(res.cv[[1]])
head(scores(res.cv[[1]]))
# Fit gespeR models with stability selection
res.stab <- lapply(1:length(phenos), function(i) {
  gespeR(phenotypes = phenos[[i]],
         target.relations = tr[[i]],
         mode = "stability",
         nbootstrap = 100,
         fraction = 0.67,
         threshold = 0.75,
         EV = 1,
         weakness = 0.8,
         ncores = 1)
```

```
})
summary(res.stab[[1]])
res.stab[[1]]
plot(res.stab[[1]])
# Extract scores
ssp(res.stab[[1]])
gsp(res.stab[[1]])
head(scores(res.stab[[1]]))
# Compare concordance between stability selected GSPs and SSPs
conc.gsp <- concordance(lapply(res.stab, gsp))
conc.ssp <- concordance(lapply(res.stab, ssp))
pl.gsp <- plot(conc.gsp) + ggtitle("GSPs\n")
pl.ssp <- plot(conc.ssp) + ggtitle("SSPs\n")
if (require(grid)) {
  grid.newpage()
  pushViewport(viewport(layout = grid.layout(1, 2) ) )
  print(pl.gsp, vp = viewport(layout.pos.row = 1, layout.pos.col = 1))
 print(pl.ssp, vp = viewpoint(layout.pos(row = 1, layout.pos,col = 2))} else {
  plot(pl.gsp)
  plot(pl.ssp)
}
```
<span id="page-3-1"></span>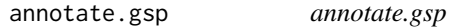

# Description

Query Biomart HGNC symbols for the entrez identifiers of estimated GSPs. Currently, only implemented for species "hsapiens".

#### Usage

```
## S4 method for signature 'Phenotypes'
annotate.gsp(object, organism = "hsapiens")
```

```
## S4 method for signature 'gespeR'
annotate.gsp(object, organism = "hsapiens")
```
# Arguments

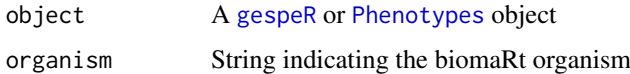

# Value

data.frame containing gene identifier, gene symbol and phenotypic score

<span id="page-4-0"></span>as.data.frame,Phenotypes-method 5

#### Author(s)

Fabian Schmich

#### See Also

[gsp](#page-9-1) [ssp](#page-9-2) [scores](#page-18-1)

# Examples

```
data(stabilityfits)
gspA <- gsp(stabilityfits$A)
## Not run:
 annotate.gsp(gspA)
## End(Not run)
```
as.data.frame,Phenotypes-method

*Convert Phenotypes object to a data.frame*

# Description

Convert Phenotypes object to a data.frame

#### Usage

```
## S4 method for signature 'Phenotypes'
as.data.frame(x)
```
# Arguments

x A [Phenotypes](#page-14-1) object

# Value

A data.frame

# Author(s)

Fabian Schmich

```
phenos <- Phenotypes(system.file("extdata", "Phenotypes_screen_A.txt", package = "gespeR"),
type = "SSP",
col.id = 1,col.score = 2)
as.data.frame(phenos)
```
<span id="page-5-0"></span>as.data.frame.concordance

*Coerce method*

# Description

Coerce method

# Usage

## S3 method for class 'concordance' as.data.frame(x, ...)

# Arguments

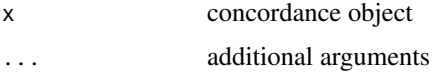

# Value

data.frame

# Author(s)

Fabian Schmich

c,Phenotypes-method *Concatenate Phenotypes objects*

# Description

Concatenate Phenotypes objects

# Usage

```
## S4 method for signature 'Phenotypes'
c(x, \ldots, recursive = FALSE)
```
# Arguments

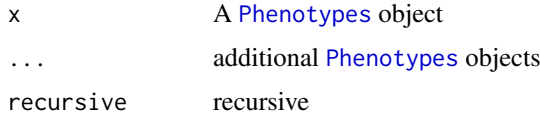

# Value

A concatenated [Phenotypes](#page-14-1) object

#### <span id="page-6-0"></span>concordance 7

#### Author(s)

Fabian Schmich

#### Examples

```
phenos.a <- Phenotypes(system.file("extdata", "Phenotypes_screen_A.txt", package = "gespeR"),
type = "SSP",
col.id = 1,col.score = 2)
phenos.b <- Phenotypes(system.file("extdata", "Phenotypes_screen_B.txt", package = "gespeR"),
type = "SSP",
col.id = 1,col.score = 2)
c(phenos.a, phenos.b)
```
<span id="page-6-1"></span>concordance *Evaluate the concordance between Phenotype objects*

# Description

Measures include the correlation (rho) between pairs of phenotypes for the same gene, the rank biased overlap ([rbo](#page-17-1)) of the top and bottom of ranked lists, and the Jaccard index (J) of selected genes.

#### Usage

```
concordance(..., min.overlap = 10, cor.method = "spearman", rho.p = 0.98,rbo.k = NULL, rbo.mid = 0, uneven.lengths = TRUE)
```
# Arguments

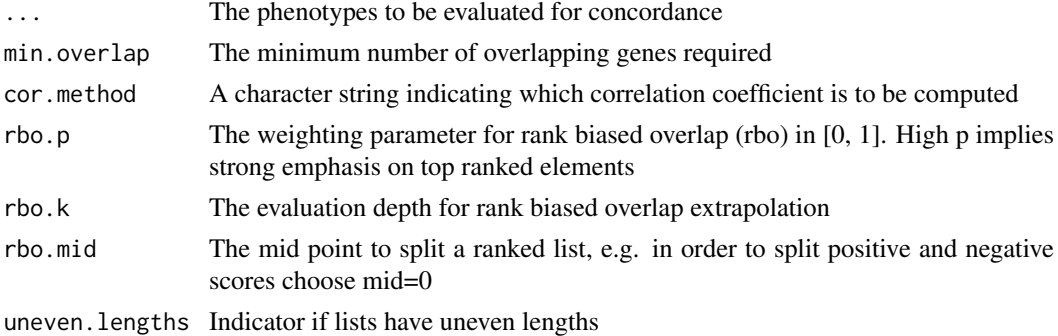

#### Value

A [concordance](#page-6-1) object with the following elements:

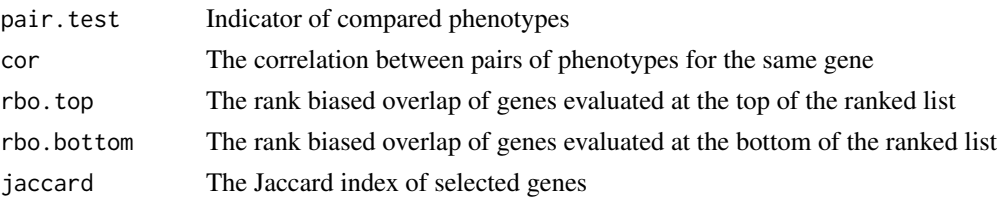

# Author(s)

Fabian Schmich

# See Also

[Phenotypes](#page-14-1) [plot.concordance](#page-16-1) [rbo](#page-17-1)

# Examples

```
data(stabilityfits)
conc <- concordance(gsp(stabilityfits$A), gsp(stabilityfits$B),
gsp(stabilityfits$C), gsp(stabilityfits$D))
plot(conc)
```
dim,Phenotypes-method *Dimension of a* [Phenotypes](#page-14-1) *object*

# Description

Dimension of a [Phenotypes](#page-14-1) object

# Usage

```
## S4 method for signature 'Phenotypes'
dim(x)
```
# Arguments

x [Phenotypes](#page-14-1) object

# Value

Dimension of the [Phenotypes](#page-14-1) object

# Author(s)

Fabian Schmich

<span id="page-7-0"></span>

<span id="page-8-2"></span><span id="page-8-0"></span>gespeR-class *gespeR*

#### <span id="page-8-1"></span>Description

Class that represents a gespeR model. It contains a SSP [Phenotypes](#page-14-1) and [TargetRelations](#page-22-1) representing a siRNA knockdown experiment. When the model is fitted, it additionaly contains estimated GSP [Phenotypes](#page-14-1).

#### Usage

```
gespeR(phenotypes, target.relations, ...)
## S4 method for signature 'Phenotypes,TargetRelations'
gespeR(phenotypes, target.relations,
 mode = c("cv", "stability"), alpha = 0.5, nbootstrap = 100.fraction = 0.67, threshold = 0.9, EV = 1, weakness = 0.8,
 ncores = 1, ...
```

```
## S4 method for signature 'numeric, Matrix'
gespeR(phenotypes, target.relations, ...)
```
# Arguments

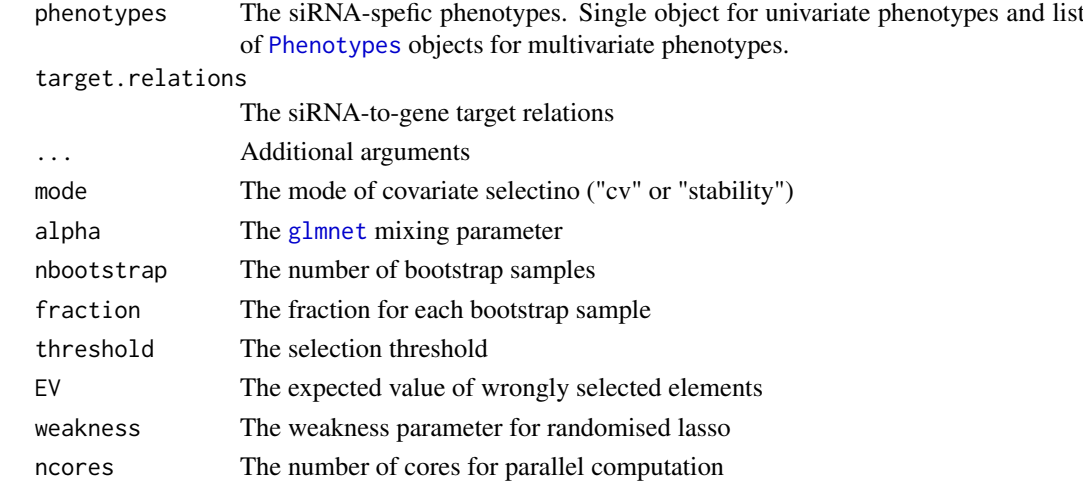

#### Value

A [gespeR](#page-8-2) object

#### Slots

SSP The observed siRNA-specific phenotypes GSP The deconvoluted gene-specific phenotypes target.relations The siRNA-to-gene target relations, e.g. predicted by TargetScan is.fitted An indicator wheter the gespeR model was fitted model The fitted regularized linear regression model

<span id="page-9-0"></span>

# Author(s)

Fabian Schmich

# See Also

```
gespeR-package
plot.gespeR
gsp
ssp
scores
stability
target.relations
```
# Examples

```
phenos <- Phenotypes(system.file("extdata", "Phenotypes_screen_A.txt", package = "gespeR"),
type = "SSP",
col.id = 1,col.score = 2)
trels <- TargetRelations(readRDS(system.file("extdata", "TR_screen_A.rds", package = "gespeR")))
res <- gespeR(phenotypes = phenos,
    target.relations = trels,
    mode = "stability",
    nbootstrap = 100,
    fraction = 0.67,
    threshold = 0.75,
    EV = 1,
    weakness = 0.8,
    ncores = 1gsp(res)
```
<span id="page-9-1"></span>gsp *Retrieve GSPs and SSPs from* [gespeR](#page-8-2) *objects*

# <span id="page-9-2"></span>Description

Retrieve GSPs and SSPs from [gespeR](#page-8-2) objects

# Usage

```
gsp(object)
## S4 method for signature 'gespeR'
gsp(object)
ssp(object)
## S4 method for signature 'gespeR'
ssp(object)
```
<span id="page-10-0"></span>join 11

# Arguments

object A [gespeR](#page-8-2) object

#### Value

A [Phenotypes](#page-14-1) object of GSPs and SSPs, respectively

# Author(s)

Fabian Schmich

#### See Also

[annotate.gsp](#page-3-1)

[scores](#page-18-1)

# Examples

```
data(stabilityfits)
gsp(stabilityfits$A)
ssp(stabilityfits$B)
```
<span id="page-10-1"></span>join *join*

# Description

Join a TargetRelations object and a Phenotype object

# Usage

join(targets, phenotypes)

## S4 method for signature 'TargetRelations,Phenotypes' join(targets, phenotypes)

# Arguments

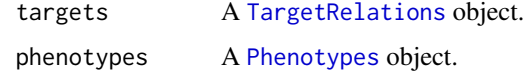

# Value

List containing the matched targets and phenotypes

# Author(s)

Fabian Schmich

# Examples

```
phenos <- Phenotypes(system.file("extdata", "Phenotypes_screen_A.txt", package = "gespeR"),
type = "SSP",
col.id = 1,col.score = 2)
trels <- TargetRelations(readRDS(system.file("extdata", "TR_screen_A.rds", package = "gespeR")))
phenos <- phenos[1:17]
stripped_down <- join(targets = trels, phenotypes = phenos)
```
<span id="page-11-1"></span>

lasso.rand *Randomized Lasso*

#### Description

Based on Meinshausen and Buehlmann (2009)

# Usage

```
lasso.rand(x, y, weakness = 1, subsample = 1:nrow(x), dfmax = (ncol(x) +1), lambda = NULL, standardize = FALSE, intercept = FALSE, ...)
```
#### Arguments

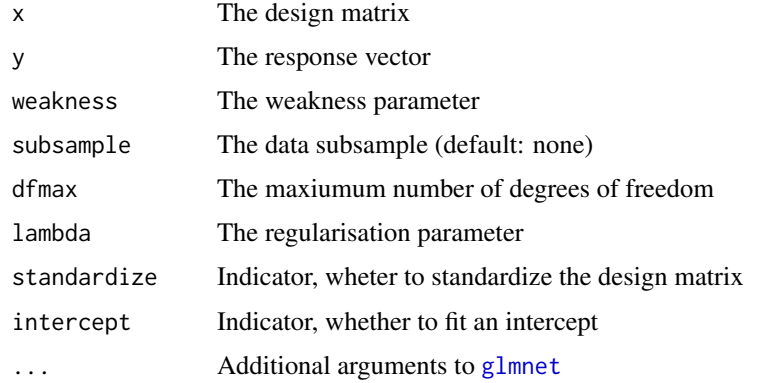

# Value

A [glmnet](#page-0-0) object

# Author(s)

Fabian Schmich

```
y \leftarrow \text{norm}(50)x \leftarrow \text{matrix}(\text{runif}(50 \times 20), \text{ ncol} = 20)lasso.rand(x = x, y = y)
```
<span id="page-11-0"></span>

<span id="page-12-1"></span><span id="page-12-0"></span>

# <span id="page-12-2"></span>Description

Load, unload or write to file the values of a [TargetRelations](#page-22-1) object

# Usage

```
loadValues(object)
## S4 method for signature 'TargetRelations'
loadValues(object)
## S4 method for signature 'gespeR'
loadValues(object)
unloadValues(object, ...)
## S4 method for signature 'TargetRelations'
unloadValues(object, writeValues = TRUE,
 overwrite = FALSE, path = NULL)
## S4 method for signature 'gespeR'
unloadValues(object, writeValues = TRUE,
 overwrite = FALSE, path = NULL)writeValues(object, ...)
## S4 method for signature 'TargetRelations'
writeValues(object, overwrite = FALSE)
```
#### Arguments

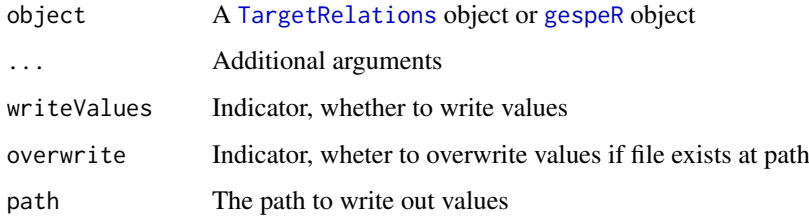

# Value

A [TargetRelations](#page-22-1) object or [gespeR](#page-8-2) object

# Author(s)

Fabian Schmich

### Examples

```
data(stabilityfits)
## Not run:
loadValues(stabilityfits$A)
## End(Not run)
```
na.rem *Remove NA/Inf values from phenotype vectors*

# Description

Remove NA/Inf values from phenotype vectors

# Usage

```
na.rem(object)
```
## S4 method for signature 'Phenotypes' na.rem(object)

# Arguments

object A [Phenotypes](#page-14-1) object

# Value

A [Phenotypes](#page-14-1) object without NA scores values

# Author(s)

Fabian Schmich

```
phenos <- Phenotypes(system.file("extdata", "Phenotypes_screen_A.txt", package = "gespeR"),
type = "SSP",col.id = 1,col.score = 2)na.rem(phenos)
```
<span id="page-13-0"></span>

<span id="page-14-3"></span><span id="page-14-0"></span>path<- *path*

# Description

Set the path of a a [TargetRelations](#page-22-1) object object

# Usage

path(object) <- value

## S4 replacement method for signature 'TargetRelations,character' path(object) <- value

#### Arguments

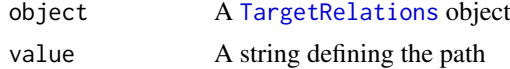

# Value

A [TargetRelations](#page-22-1) object with set path

# Author(s)

Fabian Schmich

# Examples

```
trels <- TargetRelations(readRDS(system.file("extdata", "TR_screen_A.rds", package = "gespeR")))
path(trels) <- "/dev/null"
```
<span id="page-14-1"></span>Phenotypes-class *Phenotypes*

### <span id="page-14-2"></span>Description

Class used to represent various types of phenotypes, e.g. from siRNA-specific (SSP) or estimated gene-specific phenotypes (GSP).

# Usage

```
Phenotypes(phenotypes, ...)
## S4 method for signature 'character'
Phenotypes(phenotypes, type = c("SSP", "GSP"),
  sep = "t", col.id = 1, col.score = 2)## S4 method for signature 'cellHTS'
Phenotypes(phenotypes, channel, sample)
```

```
## S4 method for signature 'Matrix'
Phenotypes(phenotypes, ids = NULL, pnames = NULL,
  type = c("SSP", "GSP"))
```
# Arguments

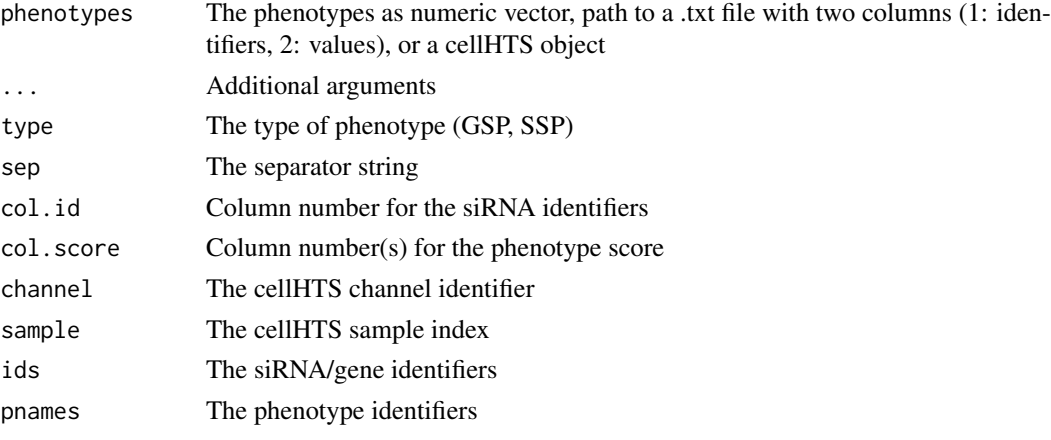

# Value

A [Phenotypes](#page-14-1) object

# Slots

type The type of represented phenotypes (i.e., "SSP" or "GSP") ids The entity identifiers (i.e., siRNA or gene ids) pnames The phenotype names values The phenotypic values

# Author(s)

Fabian Schmich

# See Also

[plot.Phenotypes](#page-17-2) [join](#page-10-1) [gsp](#page-9-1) [ssp](#page-9-2) [scores](#page-18-1) [concordance](#page-6-1)

```
phenos <- Phenotypes(system.file("extdata", "Phenotypes_screen_A.txt", package = "gespeR"),
type = "SSP",
col.id = 1,col.score = 2)
```
<span id="page-16-1"></span><span id="page-16-0"></span>plot.concordance *Plot concordance*

#### Description

Plots boxplots of concordance evaluated between multiple Phenotype objects. Measures include the correlation (rho) between pairs of phenotypes for the same gene, the rank biased overlap (rbo) of the top and bottom of ranked lists, and the Jaccard index (J) of selected genes.

# Usage

## S3 method for class 'concordance'  $plot(x, \ldots)$ 

#### Arguments

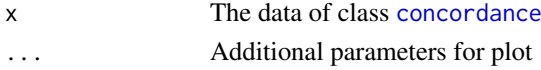

# Value

Boxplots of concordance measures

# Author(s)

Fabian Schmich

<span id="page-16-2"></span>plot.gespeR *Plot method for* [gespeR](#page-8-2) *objects*

# Description

Plot method for [gespeR](#page-8-2) objects

#### Usage

## S3 method for class 'gespeR' plot(x, ...)

# Arguments

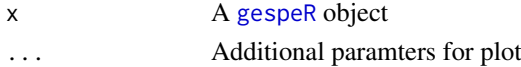

# Value

Histogram of SSPs or GSPs

#### Author(s)

Fabian Schmich

#### <span id="page-17-2"></span><span id="page-17-0"></span>Description

Plot method for Phenotype objects

#### Usage

## S3 method for class 'Phenotypes'  $plot(x, \ldots)$ 

#### Arguments

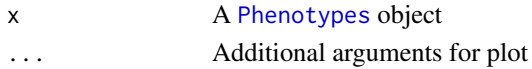

# Value

Histogram of scores phenos <- Phenotypes(system.file("extdata", "Phenotypes\_screen\_A.txt", pack $age = "gespeR"), type = "SSP", col.id = 1, col.score = 2) plot(phenos)$ 

#### Author(s)

Fabian Schmich

<span id="page-17-1"></span>

rbo *Rank biased overlap (Webber et al., 2010)*

#### Description

Evaluates the rank biased overlap (rbo) of two ranked lists based on formula based on (32) from "A Similarity Measure for Indefinite Rankings" (Webber et al.). Two ranked lists with high rbo are very similar, wheras low rbo indicates dissimilar lists. rbo ranges between 0 and 1. In this method the extrapolated version of rbo is implemented.

### Usage

```
rbo(s, t, p, k = floor(max(length(s), length(t))/2), side = c("top",
  "bottom"), mid = NULL, uneven.lengths = TRUE)
```
#### Arguments

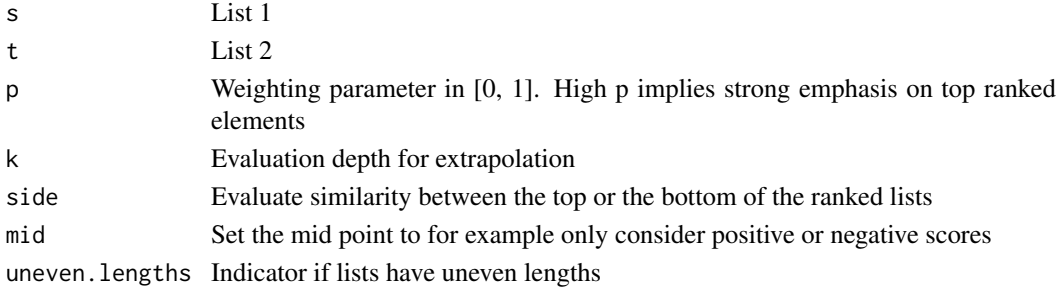

<span id="page-18-0"></span>scores and the second second second second second second second second second second second second second second second second second second second second second second second second second second second second second seco

# Value

rank biased overlap (rbo)

# Author(s)

Fabian Schmich

# See Also

[concordance](#page-6-1)

# Examples

```
a \leftarrow \text{norm}(26)b \leftarrow \text{norm}(26)names(a) <- names(b) <- LETTERS
rbo(a, b, p = 0.95)
```

```
scores scores
```
# Description

Return a named vector of phenotype scores

# Usage

```
## S4 method for signature 'Phenotypes'
scores(object)
```

```
## S4 method for signature 'gespeR'
scores(object, type = c("GSP", "SSP"))
```
# Arguments

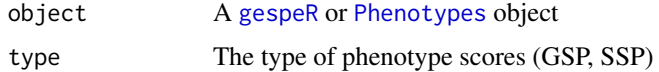

# Value

A named vector of scores for each phenotype identifier

### Author(s)

Fabian Schmich

# See Also

[gespeR](#page-8-2) [Phenotypes](#page-14-1) 20 stability stability and the contract of the contract of the contract of the contract of the contract of the contract of the contract of the contract of the contract of the contract of the contract of the contract of the

#### Examples

```
data(stabilityfits)
scores(stabilityfits$A)
```
simData *Example data: Simulated phenotypes and target relations for 4 screens (A, B, C, D)*

#### **Description**

The data set contains simulated data for four screens. Each screen consists of a phenotype vector and target relations between siRNAs and genes, i.e. which siRNA binds which genes (on- and off-targets). The size of each simulated screen is  $N = 1000$  siRNAs x p = 1500 genes. SSPs are generated by first defining GSPs and multiplying the true GSPs with the sampled targe trelation matrices. For sampling the GSPs, we set the number of effect genes to 5 from Normal(0, 3). Target relation matrices are simulated by sampling the number of off-targets per siRNA from Normal(3e-2  $* N$ , 3e-3  $* N$ ) and the strength of off-targets is sampled from Beta(2, 5). On-target components are set to 0.75.

# Details

The code used to simluate the data can be found in system.file("example", "data\_simulation.R", package="gespeR")

#### Examples

```
pheno.a <- Phenotypes(system.file("extdata", "Phenotypes_screen_A.txt", package="gespeR"),
type = "SSP", col.id = 1, col.score = 2)targets.a <- TargetRelations(system.file("extdata", "TR_screen_A.rds", package="gespeR"))
```
<span id="page-19-1"></span>stability *stability*

#### Description

Retrieve a [Phenotypes](#page-14-1) object with stability values from a [gespeR](#page-8-2) object.

#### Usage

```
stability(object)
```

```
## S4 method for signature 'gespeR'
stability(object)
```
#### Arguments

object A [gespeR](#page-8-2) object

# Value

A [Phenotypes](#page-14-1) object of SSPs

<span id="page-19-0"></span>

#### <span id="page-20-0"></span>stability.selection 21

#### Author(s)

Fabian Schmich

#### Examples

```
phenos <- Phenotypes(system.file("extdata", "Phenotypes_screen_A.txt", package = "gespeR"),
type = "SSP".
col.id = 1,
col.score = 2)
trels <- TargetRelations(readRDS(system.file("extdata", "TR_screen_A.rds", package = "gespeR")))
res <- gespeR(phenotypes = phenos,
target.relations = trels,
mode = "stability",
nbootstrap = 100,
fraction = 0.67,
 threshold = 0.75,
 EV = 1,weakness = 0.8,
ncores = 1stab <- stability(res)
ans <- merge(as.data.frame(gsp(res)), as.data.frame(stability(res)), by = "ID")
colnames(ans)[2:3] <- c("Phenotype", "Stability")
ans[order(ans$Stability, decreasing = TRUE),]
```
stability.selection *Stability Selection*

# Description

Based on Meinshausen and Buehlmann (2009)

# Usage

```
stability.selection(x, y, fraction = 0.5, threshold = 0.75, EV = 1,
 nbootstrap = 100, weakness = 1, intercept = FALSE, ncores = 1, ...)
```
#### Arguments

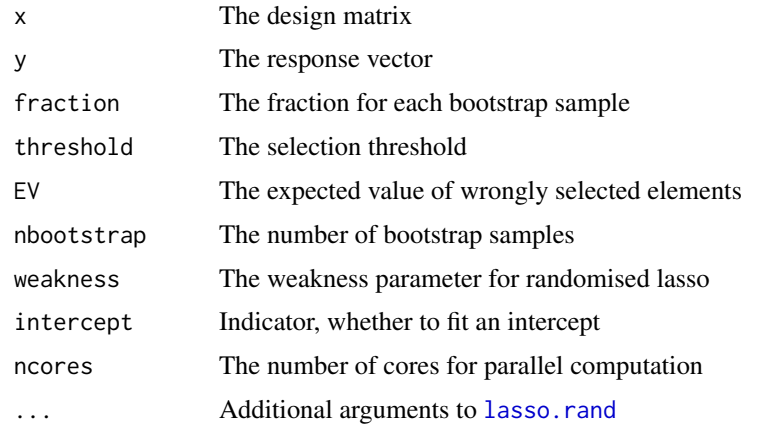

### Value

A list containing selected covariates with frequencies, and the fitted model

#### Author(s)

Fabian Schmich

stabilityfits *Example fits for phenotypes from simulated screening data A, B, C and D*

# Description

The data set contains four fitted gespeR models using stability selection from the four simulated screens.

# Examples

data(stabilityfits)

<span id="page-21-1"></span>target.relations *target.relations*

# Description

Retrieve siRNA-to-gene target relations from a [gespeR](#page-8-2) object.

#### Usage

```
target.relations(object)
```
## S4 method for signature 'gespeR' target.relations(object)

# Arguments

object A [gespeR](#page-8-2) object

# Value

A [TargetRelations](#page-22-1) object

# Author(s)

Fabian Schmich

```
data(stabilityfits)
target.relations(stabilityfits$A)
```
<span id="page-21-0"></span>

<span id="page-22-1"></span><span id="page-22-0"></span>TargetRelations-class *TargetRelations*

#### Description

Class used to represent siRNA-to-gene on- and off-target relations for a knockdown library and a set of genes.

#### Usage

```
TargetRelations(targets)
```

```
## S4 method for signature 'character'
TargetRelations(targets)
```
## S4 method for signature 'Matrix' TargetRelations(targets)

#### Arguments

targets Path to a .rds target relations matrix file or [Matrix](#page-0-0) object

# Value

A [TargetRelations](#page-22-1) object

#### Slots

siRNAs The siRNA identifiers genes The gene identifiers (Entrez) path The path to and .rds [TargetRelations](#page-22-1) file is.loaded An indicator if target relations values are loaded values The quantitative target relation values between siRNAs and genes

# Author(s)

Fabian Schmich

# See Also

```
join
loadValues
unloadValues
writeValues
values
path <-
```

```
trels <- TargetRelations(readRDS(system.file("extdata", "TR_screen_A.rds", package = "gespeR")))
```
<span id="page-23-1"></span><span id="page-23-0"></span>values *values*

# Description

Retrieve the numeric values from a [TargetRelations](#page-22-1) or [Phenotypes](#page-14-1) object

# Usage

values(object)

```
## S4 method for signature 'TargetRelations'
values(object)
```
## S4 method for signature 'Phenotypes' values(object)

# Arguments

object A [TargetRelations](#page-22-1) or [Phenotypes](#page-14-1) object

# Value

A [Matrix](#page-0-0) object

#### Author(s)

Fabian Schmich

#### Examples

```
trels <- TargetRelations(readRDS(system.file("extdata", "TR_screen_A.rds", package = "gespeR")))
values(trels)[1:5, 1:5]
phenos <- Phenotypes(system.file("extdata", "Phenotypes_screen_A.txt", package = "gespeR"),
type = "SSP",
col.id = 1,col.score = 2)
values(phenos)
```
[,Phenotypes,ANY,ANY,ANY-method *Subsetting for Phenotype objects.*

# Description

Subsetting for Phenotype objects.

# Usage

```
## S4 method for signature 'Phenotypes,ANY,ANY,ANY'
x[i, j, ..., drop = TRUE]
```
# <span id="page-24-0"></span>Arguments

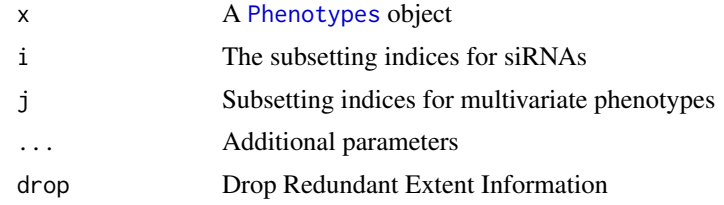

# Value

A [Phenotypes](#page-14-1) object

# Author(s)

Fabian Schmich

[,TargetRelations,ANY,ANY,ANY-method *Subsetting for TargetRelations objects.*

# Description

Subsetting for TargetRelations objects.

# Usage

```
## S4 method for signature 'TargetRelations, ANY, ANY, ANY'
x[i, j, ..., drop = TRUE]
```
# Arguments

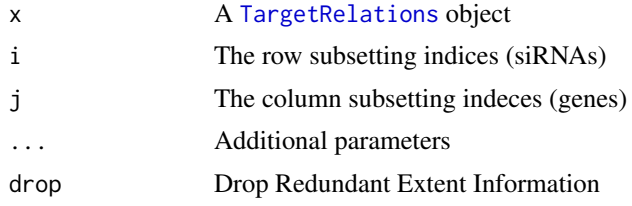

# Value

A [TargetRelations](#page-22-1) object

# Author(s)

Fabian Schmich

# <span id="page-25-0"></span>Index

∗ package gespeR-package, [2](#page-1-0) [,Phenotypes,ANY,ANY,ANY-method, [24](#page-23-0) [,TargetRelations,ANY,ANY,ANY-method,  $25$ 

annotate.gsp, [4,](#page-3-0) *[11](#page-10-0)* annotate.gsp,gespeR-method *(*annotate.gsp*)*, [4](#page-3-0) annotate.gsp,Phenotypes-method *(*annotate.gsp*)*, [4](#page-3-0) as.data.frame,Phenotypes-method, [5](#page-4-0) as.data.frame.concordance, [6](#page-5-0)

c,Phenotypes-method, [6](#page-5-0) concordance, *[7](#page-6-0)*, [7,](#page-6-0) *[16,](#page-15-0) [17](#page-16-0)*, *[19](#page-18-0)*

dim,Phenotypes-method, [8](#page-7-0)

gespeR, *[2](#page-1-0)*, *[4](#page-3-0)*, *[9](#page-8-0)[–11](#page-10-0)*, *[13](#page-12-0)*, *[17](#page-16-0)*, *[19,](#page-18-0) [20](#page-19-0)*, *[22](#page-21-0)* gespeR *(*gespeR-class*)*, [9](#page-8-0) gespeR,numeric,Matrix-method *(*gespeR-class*)*, [9](#page-8-0) gespeR,Phenotypes,TargetRelations-method *(*gespeR-class*)*, [9](#page-8-0) gespeR-class, [9](#page-8-0) gespeR-package, [2](#page-1-0) gespeRpkg *(*gespeR-package*)*, [2](#page-1-0) glmnet, *[9](#page-8-0)*, *[12](#page-11-0)* gsp, *[5](#page-4-0)*, *[10](#page-9-0)*, [10,](#page-9-0) *[16](#page-15-0)* gsp,gespeR-method *(*gsp*)*, [10](#page-9-0)

join, [11,](#page-10-0) *[16](#page-15-0)*, *[23](#page-22-0)* join,TargetRelations,Phenotypes-method *(*join*)*, [11](#page-10-0)

lasso.rand, [12,](#page-11-0) *[21](#page-20-0)* loadValues, [13,](#page-12-0) *[23](#page-22-0)* loadValues,gespeR-method *(*loadValues*)*, [13](#page-12-0) loadValues,TargetRelations-method *(*loadValues*)*, [13](#page-12-0)

Matrix, *[23,](#page-22-0) [24](#page-23-0)*

na.rem, [14](#page-13-0) na.rem,Phenotypes-method *(*na.rem*)*, [14](#page-13-0)

path <- , [15](#page-14-0) path<-,TargetRelations,character-method *(*path<-*)*, [15](#page-14-0) Phenotypes, *[4](#page-3-0)[–6](#page-5-0)*, *[8,](#page-7-0) [9](#page-8-0)*, *[11](#page-10-0)*, *[14](#page-13-0)*, *[16](#page-15-0)*, *[18](#page-17-0)[–20](#page-19-0)*, *[24,](#page-23-0) [25](#page-24-0)* Phenotypes *(*Phenotypes-class*)*, [15](#page-14-0) Phenotypes,cellHTS-method *(*Phenotypes-class*)*, [15](#page-14-0) Phenotypes, character-method *(*Phenotypes-class*)*, [15](#page-14-0) Phenotypes, Matrix-method *(*Phenotypes-class*)*, [15](#page-14-0) Phenotypes-class, [15](#page-14-0) plot.concordance, *[8](#page-7-0)*, [17](#page-16-0) plot.gespeR, *[10](#page-9-0)*, [17](#page-16-0) plot.Phenotypes, *[16](#page-15-0)*, [18](#page-17-0)

#### rbo, *[7,](#page-6-0) [8](#page-7-0)*, [18](#page-17-0)

scores, *[5](#page-4-0)*, *[10,](#page-9-0) [11](#page-10-0)*, *[16](#page-15-0)*, [19](#page-18-0) scores,gespeR-method *(*scores*)*, [19](#page-18-0) scores,Phenotypes-method *(*scores*)*, [19](#page-18-0) simData, [20](#page-19-0) ssp, *[5](#page-4-0)*, *[10](#page-9-0)*, *[16](#page-15-0)* ssp *(*gsp*)*, [10](#page-9-0) ssp,gespeR-method *(*gsp*)*, [10](#page-9-0) stability, *[10](#page-9-0)*, [20](#page-19-0) stability,gespeR-method *(*stability*)*, [20](#page-19-0) stability.selection, [21](#page-20-0) stabilityfits, [22](#page-21-0)

target.relations, *[10](#page-9-0)*, [22](#page-21-0) target.relations,gespeR-method *(*target.relations*)*, [22](#page-21-0) TargetRelations, *[9](#page-8-0)*, *[11](#page-10-0)*, *[13](#page-12-0)*, *[15](#page-14-0)*, *[22](#page-21-0)[–25](#page-24-0)* TargetRelations *(*TargetRelations-class*)*, [23](#page-22-0) TargetRelations,character-method *(*TargetRelations-class*)*, [23](#page-22-0) TargetRelations,Matrix-method *(*TargetRelations-class*)*, [23](#page-22-0)

#### INDEX 27

TargetRelations-class , [23](#page-22-0) unloadValues , *[23](#page-22-0)* unloadValues *(*loadValues *)* , [13](#page-12-0) unloadValues,gespeR-method *(*loadValues*)*, [13](#page-12-0) unloadValues,TargetRelations-method *(*loadValues*)*, [13](#page-12-0) values , *[23](#page-22-0)* , [24](#page-23-0) values,Phenotypes-method *(*values *)* , [24](#page-23-0)

# values,TargetRelations-method *(*values *)* , [24](#page-23-0)

writeValues , *[23](#page-22-0)* writeValues *(*loadValues *)* , [13](#page-12-0) writeValues,TargetRelations-method *(*loadValues*)*, [13](#page-12-0)